# **Fundamental Concepts: array of structures, string objects, searching and sorting**

The point of this assignment is to validate your understanding of the basic concepts presented in CS 1044. If you have trouble implementing the following specification correctly, that may be evidence that either you will have difficulty in this course or that you are not ready to attempt CS 1704. Feel free to consult the online notes for CS 1044 as a reference. Follow the given specification exactly — this assignment will be scored using the Curator automated grading system and deviations will generally be penalized heavily.

## **SARS: Simple Automobile Record System**

With the proliferation of used car web sites backend software is needed to help manage, tabulate and analyze a simple database of automobile information. The SARS program will read an input file that will specify automobile information (see file description below). The automobile data file will contain comment lines which must be ignored. The comment lines begin with the pound symbol '#' in column one. The remainder of the file will consist of lines of data, with tabdelimited fields that conform to the format specification:

<VIN><tab><dealer><tab><manufacturer><tab><model><tab><year><tab><price><newline>

The number of data lines is unknown (although it will never exceed  $25$ ), so your program must read until input failure at the end of the file. A sample automobile data file is given later in this specification. You must define an appropriate structured type to store all the information about each automobile.

The program will first read and store the automobile data, into an in-memory database structure, and then process a second input file specifying actions to take on the automobile data. Supported actions include adding an automobile record to the database, deleting a automobile record from the database, sorting the database, and dumping the database to file. When all the specified actions have been processed, the program will exit.

### **Input file descriptions and samples:**

 This program requires the use of two input files. The first file contains the automobile data and will be named Cars.txt. The second file contains a list of actions to be performed on the automobile record database, and will be named Actions.txt. Note that, due to the automated testing process, use of incorrect input (or output) file names will result in a score of zero.

A newline character will terminate each input line, including the last. You may assume that all of the inputs will be syntactically and type correct, and that they will be given in the specified order.

#### **Initial Automobile File**

The second line of the automobile input file will usually be a comment label line that specifies column labels. Each of the remaining non-comment lines will contain six data fields, separated by tab characters. The order of the data fields on the line and the type of value in the field are given in the table at the right. When the Cars.txt file is initially input the records must be inserted in the order in which they occur in the input file.

A sample Cars.txt input file follows.

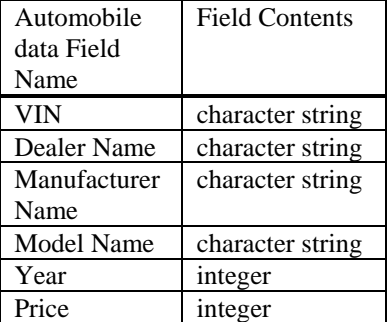

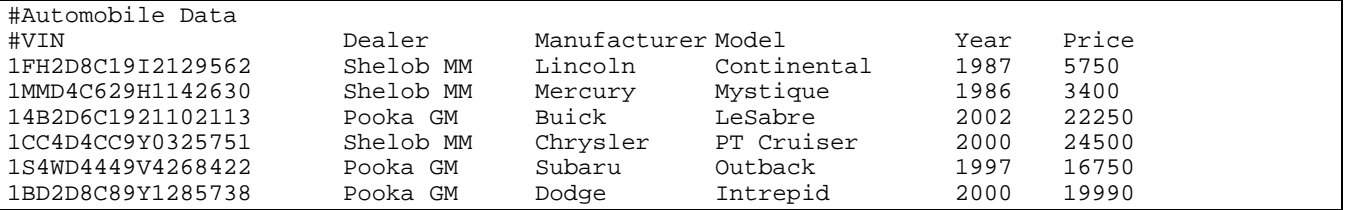

There will never be two different automobile records with the same VIN in the database at the same time. Each of the other fields may be duplicated within the database. There will be no more than 25 items in the automobile database at any time. Be aware that this limit will be increased in future versions of the system, plan accordingly.

You are **required** to use a statically-allocated array of structures to store the automobile information. Use of pointers, classes, STL templates and/or dynamic memory allocation is expressly forbidden in this assignment.

Note that the alignment of the automobile information in the initial file may not be perfect, because the combination of tabs may not align the numbers/fields correctly. This is a good example of why it is suggested that you use spaces (not tabs) to align your output. The tab character is used for input field delimiting because it makes it easier to parse the field data.

#### **Database Actions File**

Each line of the actions file will contain one of the commands described below. Commands are case-sensitive and take a fixed number of arguments. The command names will be valid and each command will include the correct number of syntactically and type correct arguments. The actions file may also contain comment lines, which must be ignored. The comment lines begin with the pound symbol '#' in column one. Command arguments will be tab-delimited.

add <tab><VIN><tab><dealer><tab><manufacturer><tab> <model><tab><year><tab><price><newline>

This causes the insertion of a new automobile record into the database list. Insertion should append the new record following the last record in the database if no prior sort action has been processed. Otherwise it must be inserted in the proper location with respect to the sort ordering of the list. The initial automobile list will be given in arbitrary order. If an add instruction specifies the  $\langle \text{VIN}\rangle$  number of an record that already exists in the database, the database will not be modified. Note that due to page limitations, (not file line size), some of the arguments of the add command description above have wrapped onto the next line. In the actual Actions.txt input file they will all be tab separated on the same line. Note: appending the new record to the end of the array and re-sorting is not an insertion operation and will be penalized. If the number of automobile records stored is at the maximum, 25, and an add operation is encountered then the database must not be modified and the add operation will be skipped and never processed.

#### del <tab><VIN>

This causes the deletion of the automobile record for the indicated  $\langle \text{VIN}\rangle$  from the database list. If a del instruction specifies the number of a record that's not in the database, the database will not be modified.

sort <tab>

This causes the automobile database to be sorted into ascending order by the <VIN> field using the selection sort algorithm.

dump <tab>

This causes the automobile information to be printed to an output file named dbase.txt. Printing should be in the physical order of the list resulting from the last sort. More than one dump command may exist in the actions file in which case the automobile listings for each dump command must be appended to the last listing.

There is no guaranteed limit on the number of actions. A small sample Actions.txt input file is shown below. Due to page limitations, (not file line size), some of the arguments of the add commands below have wrapped onto the next line. In the actual Actions.txt input file they will all be tab separated on the same line.

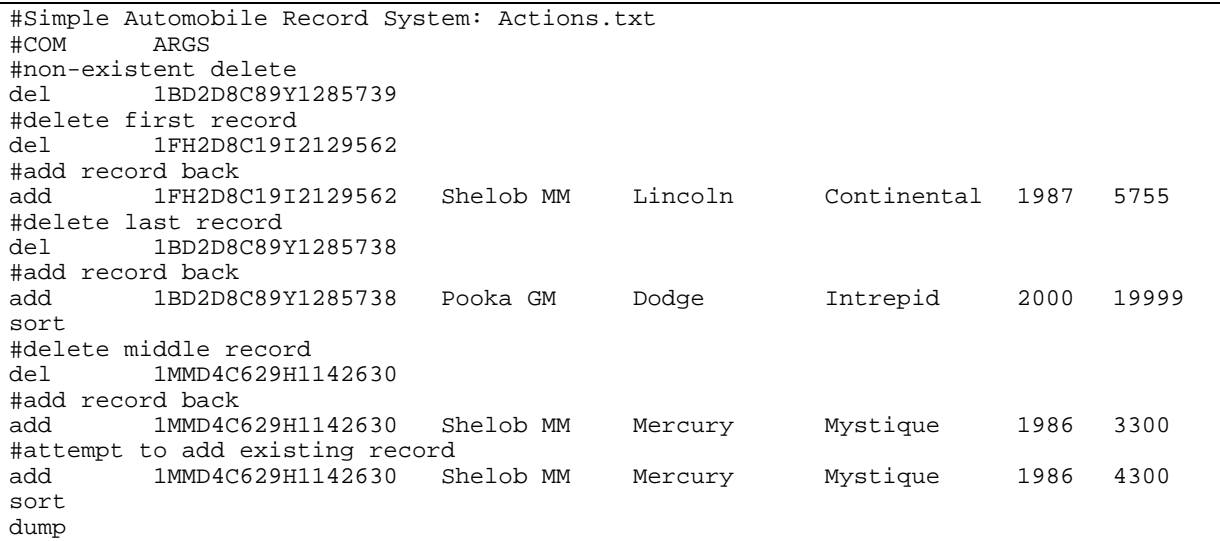

#### **Output files, descriptions and samples:**

Your program will produce two output files. The first will be a log file to record the processing of the actions file. The log file must be named SARSlog.txt. The first line of your log file must include your name only. The second line must include the title "Simple Automobile Records System Log" only. The third line must be a line of underscore characters; the fourth line must display the column labels shown below. The following lines will contain for each command in the Actions.txt input file, an integer index numbering of the command, the name of the command and the first argument following the command, followed by a colon and an indication as to the success or failure of the command processing. For failed commands the log must contain a brief comment explaining the failure. (Obviously for dump/sort commands no argument can be output.) For the above Actions.txt input file the corresponding SARSlog.txt would be:

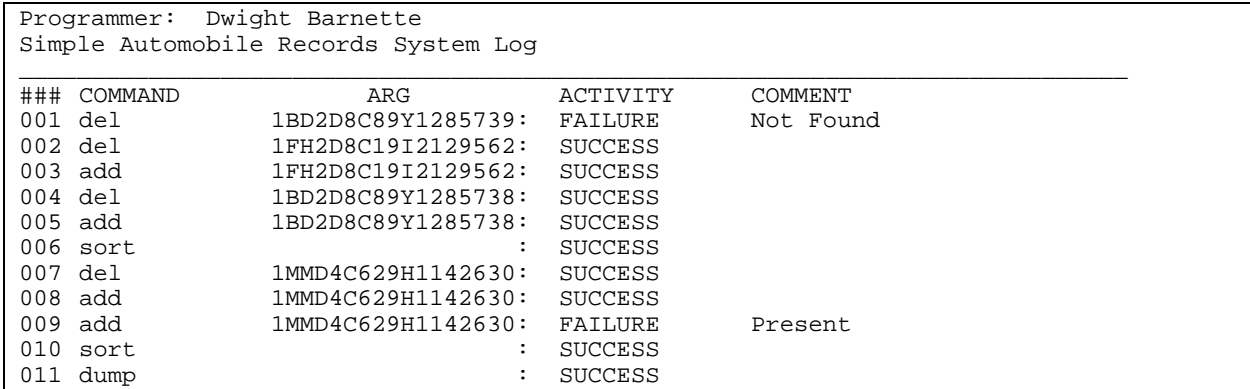

The second output file will contain the results of the dump command and must be named dbase.txt — use of any other output file name **will** result in a runtime testing score of zero. Here is a dbase.txt output file corresponding to the given sample input files:

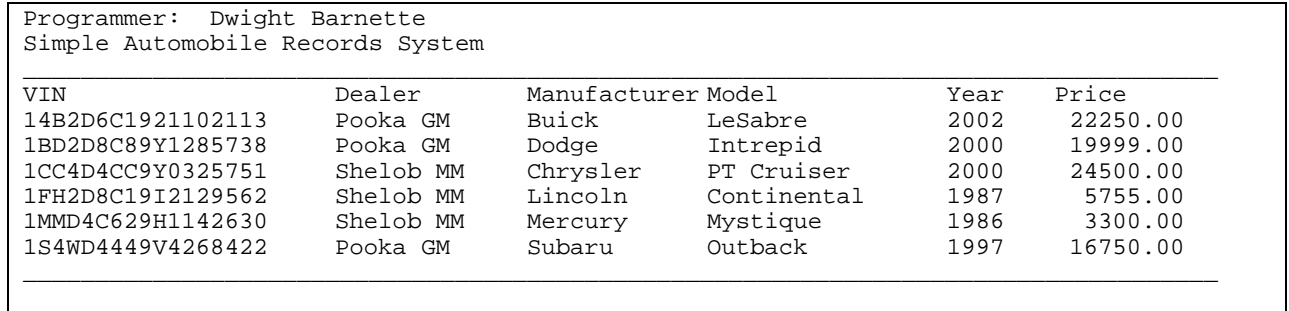

The first line of your output must include your name only. The second line must include the title "Simple Automobile Records System" only. The third line must be a line of underscore characters; the fourth line must display the column labels shown above. The fifth line will contain the automobile data echoed from the current database, aligned under the appropriate headers. The last line of each dump must be a line of underscore characters. The column field headings should be repeated for each display listing resulting from a dump. However, the first three lines (programmer, program title and underscore lines) are not to be repeated.

You are not required to use the exact horizontal spacing shown in the example above, but your output must satisfy the following requirements:

- ! You must use the specified header and column labels, and print a row of underscore delimiters before and after the table body, as shown.
- ! You must arrange your output in neatly aligned columns. Use spaces, not tabs to align your output. For output alignment purposes the text field limits in the table at the right should be implemented.

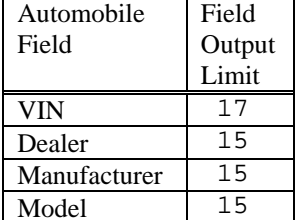

! You must use the same ordering of the columns as shown here.

### **Programming Standards:**

You'll be expected to observe good programming/documentation standards. All the discussions in class, in the course notes and on the course Web site about formatting, structure, and commenting your code should be followed. Some specifics:

#### **Documentation:**

- ! You must include the honor pledge in your program header comment above the main() function, (see below).
- ! You must include a header comment that describes what your program does and specifying any constraints or assumptions of which a user should be aware, (such as preset file names, value ranges, etc.).
- ! You must include a comment explaining the purpose of every variable or named constant you use in your program.
- ! You must use meaningful identifier names suggesting the meaning/purpose of the constant, variable, function, etc.
- ! Precede every major block of your code with a comment explaining its purpose.
- ! Precede every function you write with a header comment. This should give the name of the function, explain in one sentence what the function does, describe any special algorithm used/implemented, give a list of the other functions that call this function, give a list of the other functions that this function calls, then describe the logical purpose of each parameter (if any), describe the return value (if any), give your name as the author of the function, and state reasonable pre- and post-conditions and invariants.
- ! Use the assert() function to check for error conditions and verify function pre-conditions, post- conditions and invariant conditions whenever possible.
- ! You must use indentation and blank lines to make control structures, (loops, if-else statements, etc.) more readable.

You are required to conform to the minimal coding requirements specified below.

#### **Coding:**

- Implement your solution without any user-defined classes.
- ! Implement your solution in a single source file, with no user-defined header files. (This restriction is for ease of testing and evaluation.)
- ! Use named constants instead of variables and lierals where appropriate.
- ! Use an array of structure variables to store the automobile data.
- $\blacksquare$  Use C<sub>++</sub> string objects, not C-style char arrays to store character strings, (aside from string literals).
- ! Declare and make appropriate use of an enumerated type in your program.
- ! You must make good use of user-defined functions in your design and implementation. To encourage this, the body of main() must contain no more than 20 executable statements and the bodies of the other functions you write must each contain no more than 40 executable statements. An executable statement is any statement **other than** a constant or variable declaration, function prototype or comment. Blank lines do not count.
- ! You must write at least eight functions, besides main(), (my solution uses 15).
- ! The definition of main() must be the first function definition in your source file. You may use file-scoped function prototypes and you may use file-scoped constants. You may also make the struct type statement declaration for your structured variable type file-scoped (in fact you must do this).
- ! You may not use file-scoped, (global), variables of any kind.
- ! Function parameters should be passed appropriately. Use pass-by-reference only when the called function needs to modify the parameter. Pass array parameters by constant reference (using const) when pass-by-reference is not needed.

# **Design:**

An initial structure chart design of the program is NOT required. However, students may wish to go ahead and produce a structure chart design as all other projects will require structure chart designs and will build off of this project. If a design is produced it is not to be submitted in any manner for evaluation or documentation.

### **Stepwise Refinement:**

For a program of this size it is essential that you practice incremental implementation. That is, don't attempt to write the entire program at once, even though you may have a complete design. Here is a suggested order of implementation:

- ! Declare the data array and initialize it to hold dummy values. Print it out to verify your work.
- Read the initial auto data into the data array. Print out the auto data to verify your work.
- ! Implement reading of the actions file. Initially, don't worry about actually carrying out any of the commands, just find the command word, and any parameters, and echo them to the log file to be sure that you're reading them correctly. Also verify that you're stopping on the end of the file correctly.
- ! Add a function (or two) to handle the sort command. Be careful that you use a selection sort, as specified, rather than another sorting algorithm. Also be careful that you pass the sort function the correct parameters. Verify that you're producing correct results.
- One by one, add functions to handle each of the other action commands. Check your results for each command thoroughly before proceeding to the next.
	- o Add in handling of the dump command.
	- o Add in handling of the del command.
	- o Add in handling of the add command.

If you get stuck on handling a command, or run out of time, echo the command to the log file and print a message (like: "Command not implemented"). That way you'll at least have a shot at partial credit.

# **Testing:**

Obviously, you should be certain that your program produces the output given above when you use the given input files. However, verifying that your program produces correct results on a single test case does not constitute a satisfactory testing regimen.

At minimum, you should test your program on **all** the posted input/output examples. The same program that will be used to test your solution generated those input/output examples. You could make up and try additional input files as well; of course, you'll have to determine by hand what the correct output would be.

### **Submitting your solution:**

You will submit your source code electronically, as described here. SARS will be subjected to runtime testing by the Curator automated grading system. Your code will also be evaluated by a GTA for adherence to these specification requirements, software engineering principles and good programming practices. Deductions incurred will be applied to your project Curator grade. You will be allowed to make up to five submissions of SARS to the Curator.

Instructions for submitting your program are available in the *Student Guide* at the Curator Homepage:

http://ei.cs.vt.edu/~eags/Curator.html

Read the instructions carefully.

**Note well:** your submission that receives the highest score will be graded for adherence to these requirements, whether it is your last submission or not. If two or more of your submissions are tied for highest, the earliest of those will be graded and evaluated by the TAs who will assess a deduction for adherence to the specified programming standards. There will be **absolutely no exceptions** to this policy! Therefore: implement and comment your C++ source code with these requirements in mind from the beginning rather than planning to clean up and add comments later.

# **Pledge:**

Each of your project submissions to the Curator must be pledged to conform to the Honor Code requirements for this course. Specifically, you **must** include the following pledge statement in the header comment for your program:

```
// On my honor:
//
// - I have not discussed the C++ language code in my program with
// anyone other than my instructor or the teaching assistants
// assigned to this course.
//
// - I have not used C++ language code obtained from another student,
// or any other unauthorized source, either modified or unmodified.
//
   - If any C++ language code or documentation used in my program
// was obtained from another source, such as a text book or course<br>// notes, that has been clearly noted with a proper citation in
     notes, that has been clearly noted with a proper citation in
// the comments of my program.
//
// - I have not designed this program in such a way as to defeat or
     interfere with the normal operation of the Curator Server.
```
**Failure to include this pledge in a submission is a violation of the VT Honor Code.**